## SAP ABAP table TBTCR {Batch scheduler execution time}

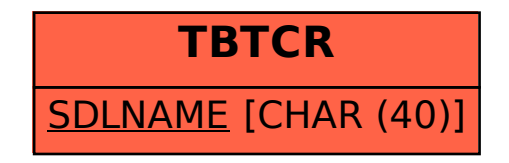